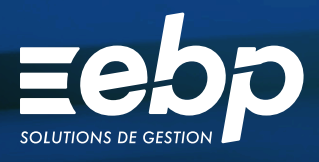

# ENTREPRISE-EXPERT COMMUNICATION<br>ENTREPRISE-EXPERT COMMUNICATION

Ligne Expert-Comptable

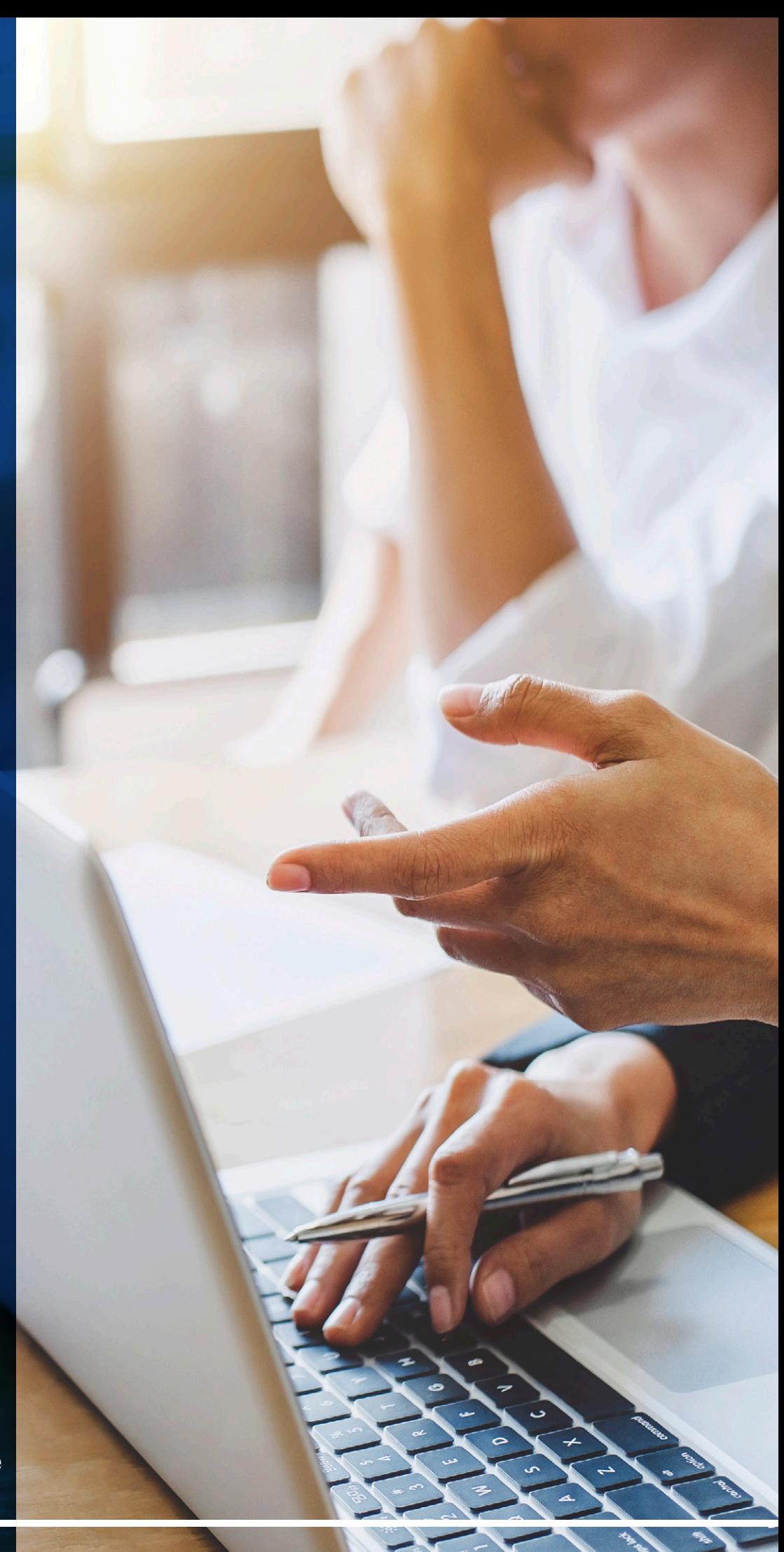

Le module Communication Entreprise-Expert permet d'optimiser les échanges d'écritures entre vos clients et votre cabinet.

Vous récupérez les données de gestion commerciale, de comptabilité ou de paie saisies par vos clients afin d'effectuer la révision dans votre outil de production habituel.

Vous renvoyez ensuite les OD correctives à vos clients en quelques clics seulement.

# $\blacksquare$  ÉCHANGEZ EFFICACEMENT AVEC VOS CLIENTS

Depuis votre cabinet, vous récupérez simplement les écritures comptables en provenance des logiciels EBP installés chez vos clients, directement dans votre logiciel de production habituel. Vous contrôlez ainsi les écritures passées par vos clients et les modifez si nécessaire. Vous renvoyez ensuite les OD correctives à vos clients qui les intègrent dans leur logiciel de comptabilité EBP.

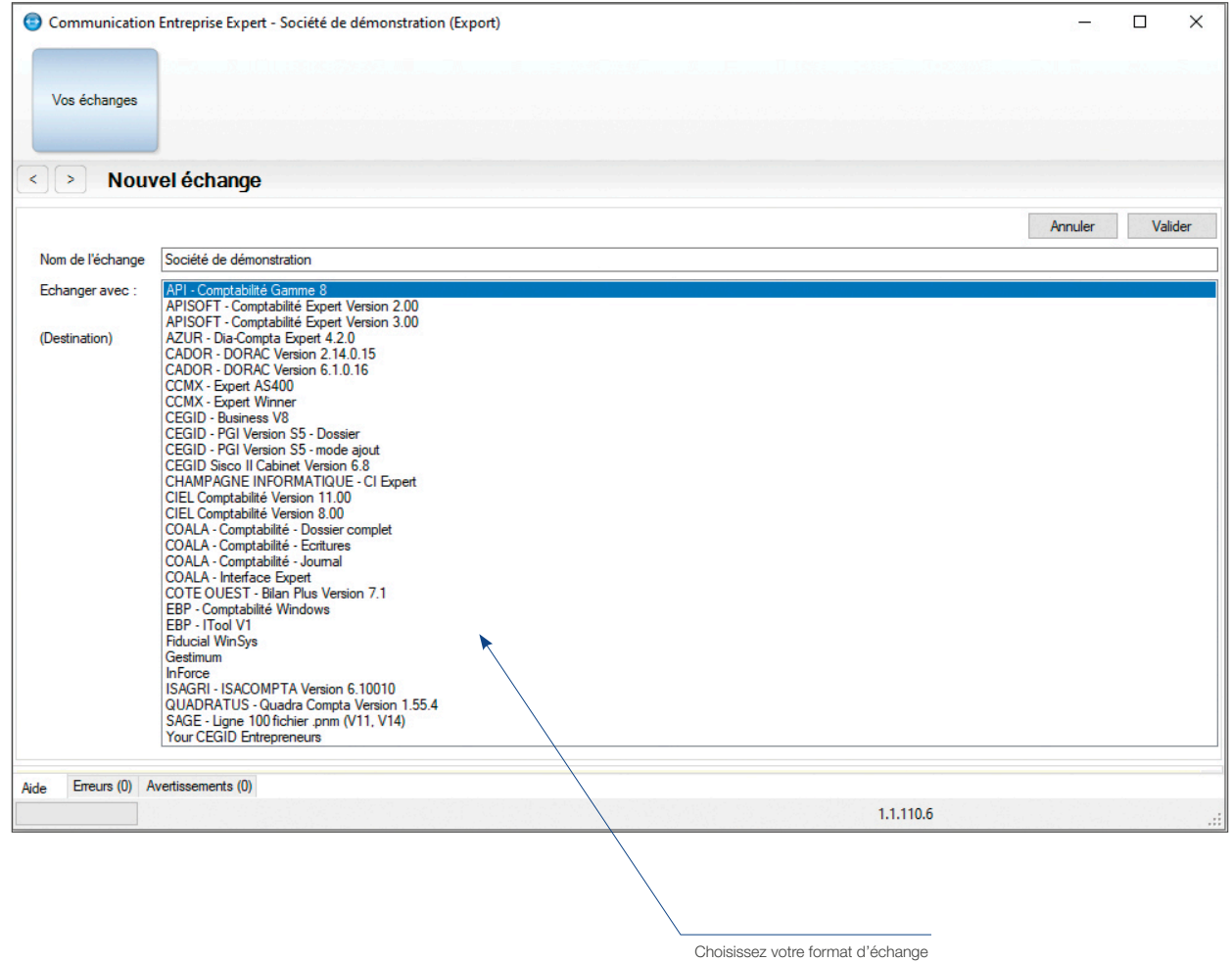

Votre client ou vous même, à partir de son logiciel EBP, définissez les options générales de transfert :

- 1- Sélectionnez la période et les journaux à exporter ou l'export du dossier complet<sup>(1)</sup>.
- dossier de destination, inclure dans un destination. fichier zip, envoyer par e-mail…
- 2- Définissez vos options de transfert: 3- Choisissez l'outil de production de

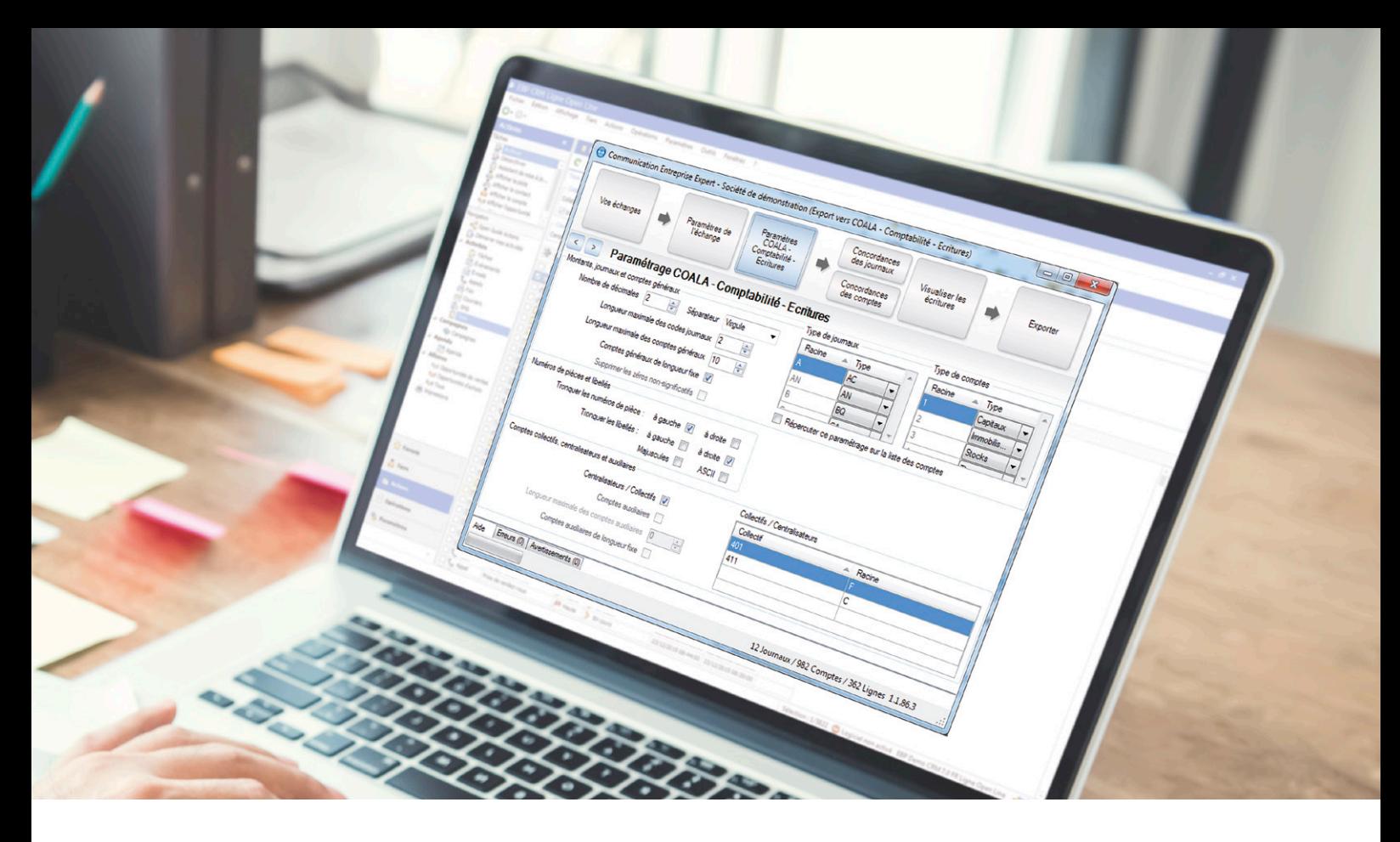

# **E PARAMÉTREZ SIMPLEMENT VOS ÉCHANGES**

En quelques clics, vous paramétrez et personnalisez l'export des données comptables depuis le logiciel EBP. Une fois vos paramétrages définis, ceux-ci sont automatiquement mémorisés. Ainsi, vous n'avez plus besoin de les renseigner pour vos futurs échanges. Vous pouvez créer autant de modèles d'import ou d'export que de dossiers entreprise si nécessaire.

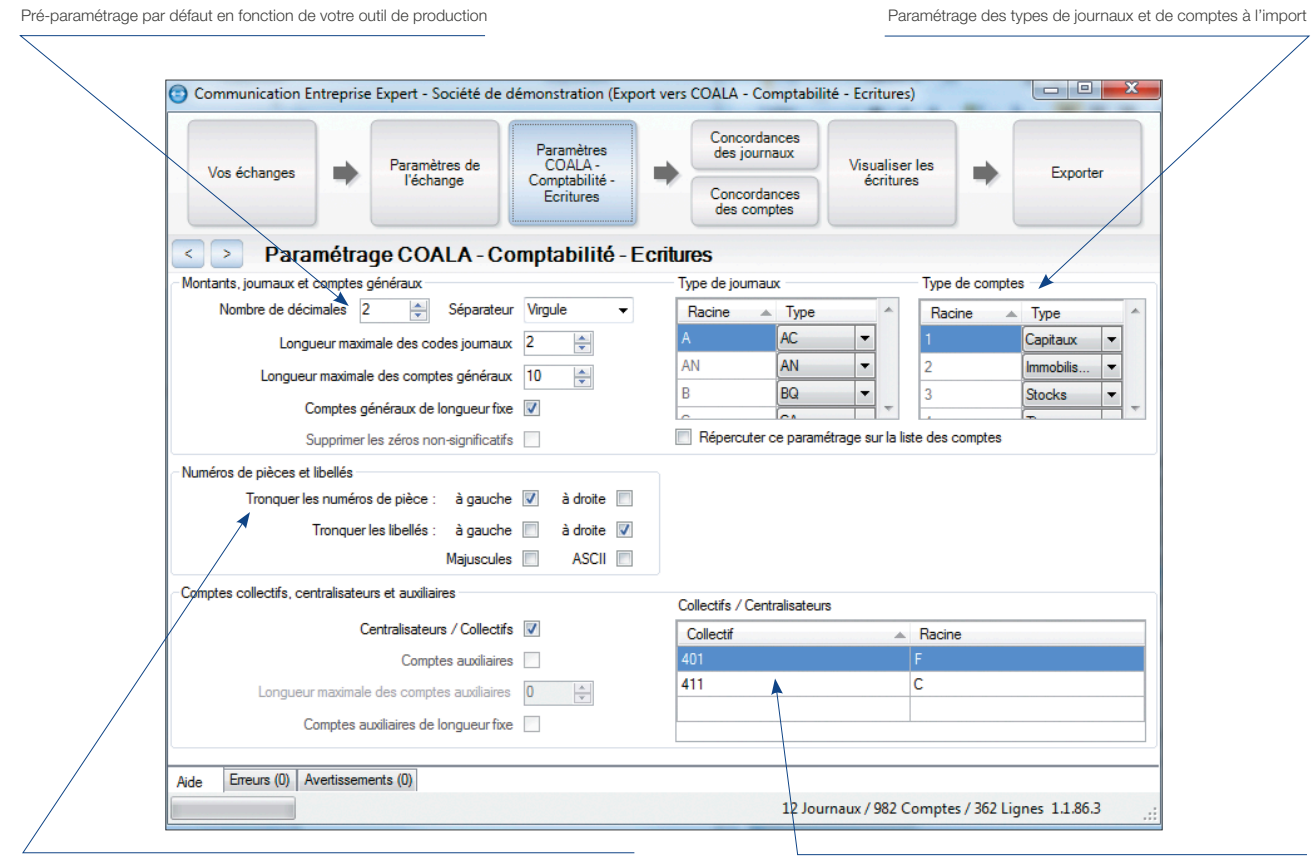

Selon le nombre de caractères importés (ou exportés), choisissez le sens pour tronquer vos numéros et libellés. Uniformisez les libellés à l'import (ou à l'export) grâce aux options Majuscules et ASCII.

Paramétrage à la carte des comptes collectifs, centralisateurs et auxiliaires

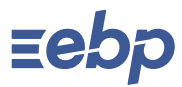

# **I COMMUNICATION ENTREPRISE-EXPERT I**

**I** Ligne Expert-Comptable **I** 

### **EN PERSONNALISEZ LES TABLES DE CONCORDANCES**

Les tables de concordances permettent de visualiser la liste des comptes et journaux à exporter ou à importer.

Sans modifier le plan comptable et sans altérer le paramétrage précédemment établi, vous pouvez modifier la concordance entre les données sources et les données de destination, pour les comptes et pour les journaux. Cela vous évite, une fois les écritures importées, de passer des OD de ré-affectation de compte à compte et de journal à journal, ou de faire des réimputations entre comptes ou entre journaux.

Les concordances que vous définissez sont également mémorisées. Vous pouvez les enrichir au fur et à mesure de la vie de votre dossier client.

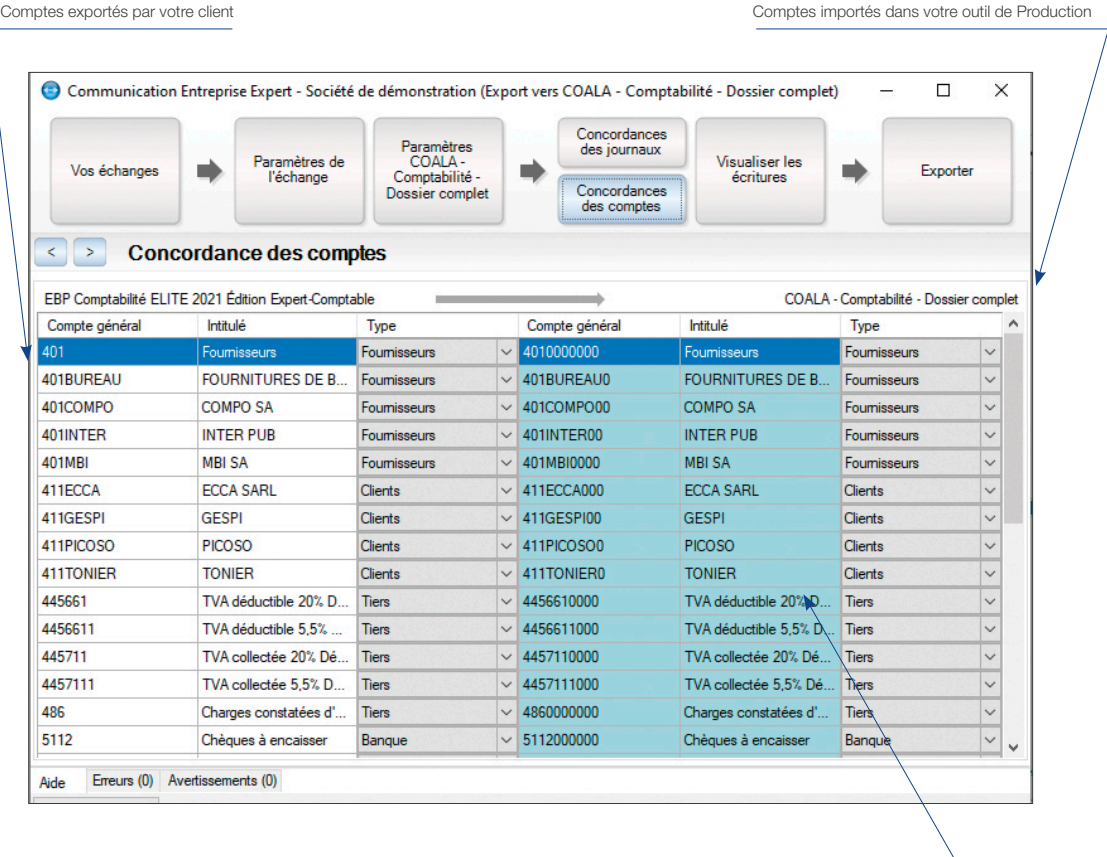

Grâce aux tables de concordances vous pouvez, par exemple, modifier l'intitulé du compte, renseigner le compte auxiliaire en alphanumérique ou encore changer le type de compte si nécessaire

#### MODES D'UTILISATION DISPONIBLES POUR CE LOGICIEL

**Z** Licence J'achète mon logiciel Je l'utilise sur mon ordinateur **Z** En ligne Je m'abonne à mon logiciel Je l'utilise sur internet

Retrouvez les configurations conseillées pour l'utilisation de ces logiciels sur www.ebp.com.

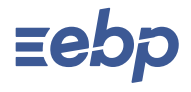

EBP INFORMATIQUE SA au capital de 1 million d'euros • ZA du Bel Air • 78120 Rambouillet • RCS VERSAILLES B 330 838 947 • Tél : 01 34 94 80 00 • Fax : 01 34 85 62 07 www.ebp.com • Document non contractuel • L'éditeur se réserve le droit de modifier la liste des fonctionnalités décrites • juillet 2021 918